# <<MCDBA .SQL Server>>

# and tushu007.com

<<MCDBA .SQL Server2000 >>

- 13 ISBN 9787115100863
- 10 ISBN 7115100861

出版时间:2002-4

 $2(200241)$ 

页数:428

字数:616

extended by PDF and the PDF

http://www.tushu007.com

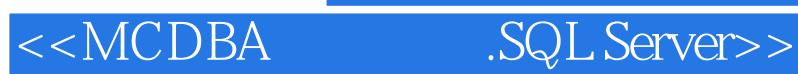

实践是最好的方法——通过本书,您可以进行最有效的模拟测试,对考试题目进行快速复习。

MCDBA Installing Configuring and Administering Microsoft SQL Server 2000 Enterprise Edition (Exam 70-228)考试 内容覆盖这门考试的所有考点,可以让您快速复习考试的内容并巩固所学知识。 Exam Watch

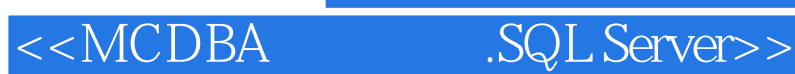

**CONTENTS** 1 Installing SQL Server 2000 Installing SQL Server Questions Failover Clustering **Questions** Default Collation **Questions** Number of Instances **Questions** File Location **Questions** Service Account **Questions** Performing a Custom Upgrade to SQL Server 2000 **Questions** Upgrading to SQL Server 2000 from SQL Server 6.5 **Questions** Upgrading to SQL Server 2000 from SQL Server 7.0 Questions Lab Question Quick Answer Key In-Depth Answers Lab Answer 2 Configuring SQL Server 2000 Creating a Linked Server **Questions** Configuring SQL Mail and SQL Agent Mail **Questions** Configuring Network Libraries **Questions** Troubleshooting Failed Installations **Questions** Lab Question Quick Answer Key In-Depth Answers Lab Answer 3 Creating SQL 2000 Databases Creating and Altering Databases **Questions** Setting Database Options **Questions** Adding/Configuring Filegroups **Questions** Expanding and Shrinking Databases

### <<MCDBA .SQL Server>>

**Questions** Sizing and Placing the Transaction Log **Questions** Configuring Database Options for Performance Questions Attaching and Detaching Databases **Questions** Lab Question Quick Answer Key In-Depth Answers Lab Answer 4 Creating and Managing Database Objects Creating and Managing Basic Database Objects Creating and Managing Constraints **Questions** Creating and Managing Indexes **Questions** Creating and Managing Stored Procedures **Questions** Creating and Managing Triggers **Questions** Creating and Managing Views **Questions** Lab Question Quick Answer Key In--Depth Answers Lab Answer 5 Managing, Monitoring, and Troubleshooting SQL Server 2000 Databases Optimizing Database Performance Questions Optimizing Data Storage **Questions** Managing Database Schema **Questions** Lab Question Quick Answer Key In-Depth Answers Lab Answer 6 Backing Up, Restoring, and Recovering SQL 2000 Databases Recovering System State **Questions** Backing Up User Databases **Questions** Backing Up System Databases **Questions** 

### , tushu007.com

### <<MCDBA .SQL Server>>

Restoring User Databases **Questions** Restoring System Databases **Questions** Configuring, Maintaining, and Troubleshooting Log Shipping **Questions** Performing Integrity Checks **Questions** Troubleshooting Transactions and Locking **Questions** Lab Question Quick Answer Key In-Depth Answers Lab Answer 7 Extracting and Transforming Data with SQL Server 2000 Using XML Support **Questions** Importing and Exporting Data With Data Transformation Services **Questions** Developing and Managing DTS Packages Questions Managing Linked Servers **Questions** Converting Data Types **Questions** Configuring, Maintaining, and Troubleshooting Replication Services Questions Lab Question Quick Answer Key In-Depth Answers Lab Answer 8 Managing and Monitoring SQL Server 2000 Security Configuring Security Modes **Questions** Creating and Managing Logons **Questions** Creating and Managing Database User Accounts **Questions** Adding and Removing Users from fixed Roles **Questions** Creating Roles to Manage Database Security **Questions** Setting Permissions in a Database **Questions** Enforcing and Managing Security by Using Stored Procedures, Triggers, View, and User-Defined Functions

### , tushu007.com

# <<MCDBA .SQL Server>>

**Questions** Managing Security Auditing **Questions** Lab Question Quick Answer Key In-Depth Answers Lab Answer 9 Managing SQL Server 2000 Automation Creating, Managing, and Troubleshooting SQL Server Agent Jobs **Questions** Configuring Alerts Using SQL Server Agent **Questions** Creating and Using User-Defined fount Messages **Questions** Configuring Operators **Questions** Lab Question Quick Answer Key In-Depth Answers Lab Answer 10 Managing, Monitoring, and Troubleshooting SQL Server 2000 Optimizing Hardware Resources **Questions** Monitoring Hardware Using System Monitor **Questions** Resolving System Bottlenecks by Using System Monitor **Questions** Optimizing and Troubleshooting SQL Server System Activity Using the Profiler **Questions** Lab Question Quick Answer Key In-Depth Answers Lab Answer Practice Exam **Questions** Answers Glossary

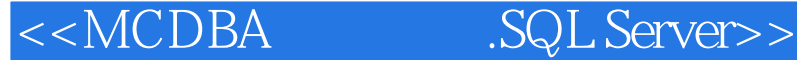

本站所提供下载的PDF图书仅提供预览和简介,请支持正版图书。

更多资源请访问:http://www.tushu007.com